$\langle$ ?php /\* formhandler.php Script by Bernard Pegis (bp@amdgsoftware.com) 3/16/02

version 1.0 - initial version

version 1.1

- fixes a bug in the comma delimited file date stamp

- put in click here... link at end before displaying thanks

This script is called by an HTML form using the POST command with this file as the action. Example: <FORM METHOD="POST" ACTION="formhandler.php">

FormHandler is a configurable PHP script which is used for receiving data from an HTML form and either displaying, emailing or saving the results. When saving the results, a comma delimited file is created on the server with the last two fields being the date and time, respectively, at which the data was entered. After saving or emailing the results, they can be also displayed on the screen to the user. Displayed and emailed results can be shown in either the comma delimited format or in a more user-friendly format which shows the field name and the data in tabular columns. Descriptions of the options and examples are below. Each option is selected by adding a hidden field to the form with the name of the option. The field's value will be the setting for the option.

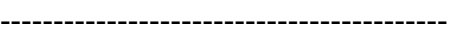

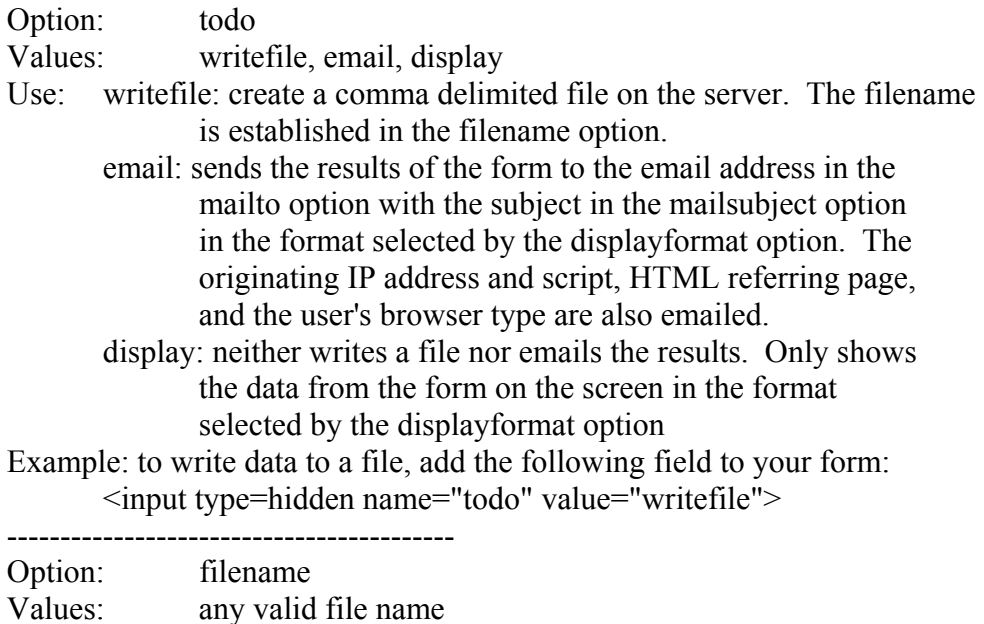

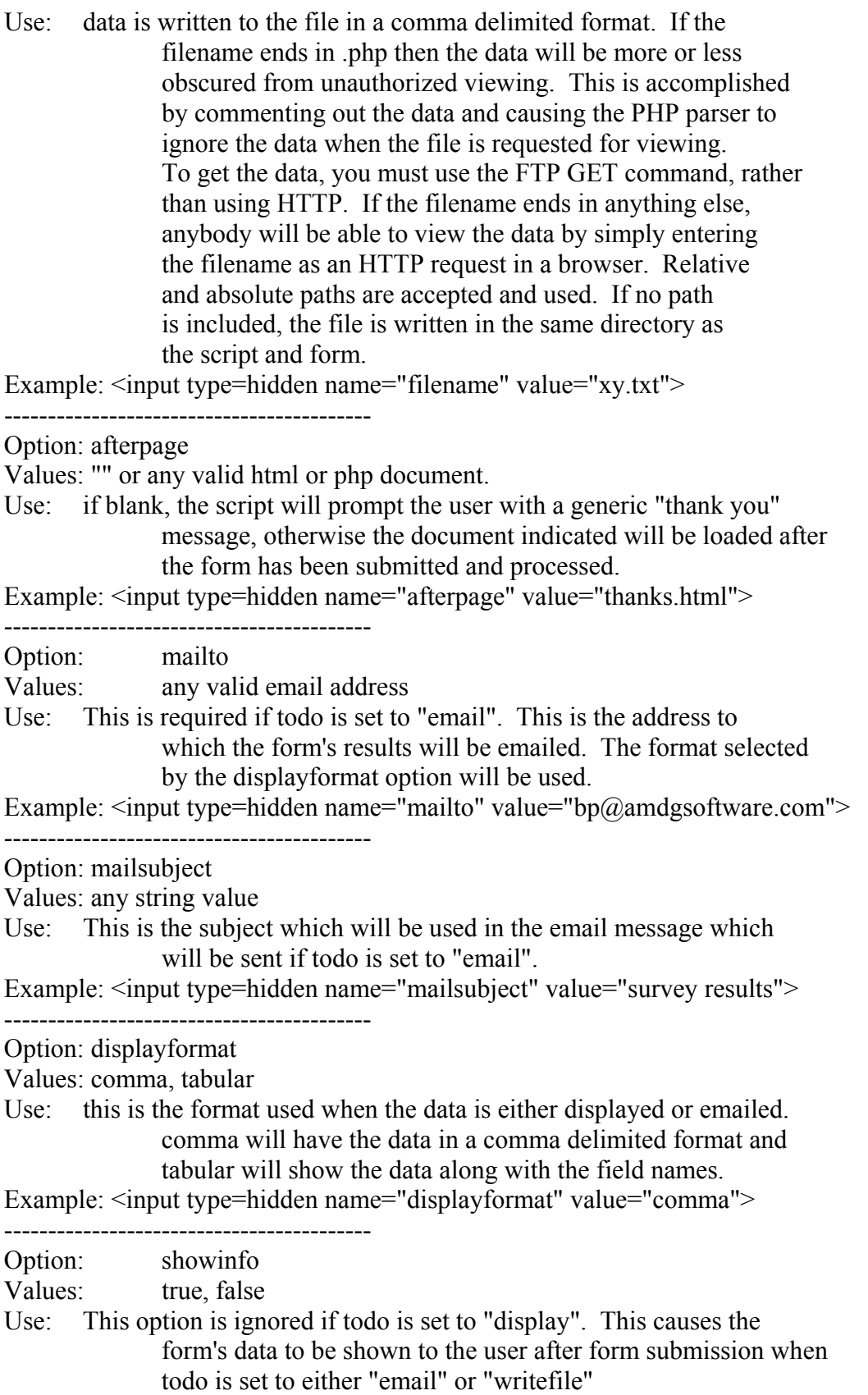

Example: <input type=hidden name="showinfo" value="false">

 $*$ 

```
Sod = "":
S_X = "";
\text{gogafter} = \text{""};
$mailto = "";Smailsubject = "";\deltadisplayformat = "";
$resultsd = "You submitted the following information: br><c>er</c> = center <math display="inline">c</math> table border"Sresultsm = "";
\text{Stodayd} = \text{date("m-d-Y");}\text{Stodayt} = \text{date("H:i:s");}reset($HTTP_POST_VARS);
while (list ($key, $val) = each ($HTTP_POST_VARS))
 \{if $key = "todo":
  \text{Sod} = \text{Sval};
 elseif ($key = "filename"):
  $filename = $val;elseif ($key = "mailto"):
  $mailto = $val;elseif (\text{skey} = \text{"mailsubject"}):
  Smailsubject = Sval;else if (%key = "displayformat"):
  \deltadisplayformat = \deltaval;
 elseif (\text{key} == \text{``afterpage''}:\text{Sgoafter} = \text{Sval};
 \text{elseif}(\text{Skey} == \text{"showinfo"}):
  \text{Sshowinfo} = \text{Sval};else:
  x = "\". Sval. "\".".
  Sresultsm = "Skey = Svaln";
  if $val == ""):
    Sval = " ";endif;
  Sresultsd .= "<tr><td>Skey</td><td>Sval</td></td></t=>":
 endif;
 \mathcal{E}x =substr($x, 0, strlen($x) - 1);
\text{S}resultsd .= "</table>";
$resultsm .= "Sent by: " . $HTTP_SERVER_VARS['PHP_SELF'] . "\n";
```

```
$resultsm .= "Possible prior page: " . $HTTP_SERVER_VARS['HTTP_REFERER'] . 
"\n"; 
$resultsm .= "Browser: " . $HTTP_SERVER_VARS['HTTP_USER_AGENT'] . "\n";
$resultsm .= "From IP: " . $HTTP_SERVER_VARS['REMOTE_ADDR'] . "\n";
if (<math>\text{Sod} == \text{"writefile"}</math>):if (substr($filename, strlen($filename) - 3, 3) == "php"):
  \text{Sobfuscate} = \text{true}; else: 
  \text{Sobfuscate} = \text{false}; endif; 
  if (file_exists($filename)): 
  $fp = foren$ ($filename, "a+"); // this opens the file else: 
  $fp = foren ($filename, "w"); // this creates the file if ($obfuscate): 
         /* 
         This file header serves to hide the data, regardless of the 
         unix file permissions. While it is bad form to have the initiating 
        php tag (i.e. \le?php) and not the terminating tag in the file, it is
         too much effort to ensure that the ?> stays at the end, and it works 
         perfectly well without it. The way it works is to force the php 
         parser to ignore the data by telling it that it is a series of comments 
         */ 
    fwrite($fp, "<center>>b>Error. You May Not View This File</b>></center><?php
/*\n"):
     fwrite($fp, "------------------------------------*/\n"); 
   endif; 
  endif; 
 x = ",\"" . $todayd . "\",\"" . $todayt . "\"";
  if ($obfuscate) 
   {\$x = "\prime" \ . \ $x \ . \ "\prime";}
 fwrite($fp, $x. "\n");
  fclose($fp); 
// chmod($filename, 0606); 
 if (\$showinfo == "true"):
   echo $resultsd; 
  endif; 
elseif (Sod == "email"):
 if (\deltadisplayformat == "comma"):
   mail($mailto, $mailsubject, $x); 
  else: 
   mail($mailto, $mailsubject, $resultsm); 
  endif; 
 if (\$showinfo == "true"):
```

```
 echo $resultsd; 
  endif; 
elseif ($od == "display"):
  echo $resultsd; 
endif; 
if (\$goafter == ""):
 echo "<center><font size = +3>Thank you for submitting your form.</font></center>";
else: 
 if ((\text{Sod} == \text{"display"}) or (\text{Sshowinfo} == \text{true})):
  echo "<center><hr><a href=\"" . $goafter . "\">Click here when
finished</a>>
</center>";
  else: 
  echo "<html><head><META HTTP-EQUIV=\"Refresh\" CONTENT=\"0;URL=".
$goafter . "\"></head><body></body></html>"; 
  endif; 
endif; 
?>
```